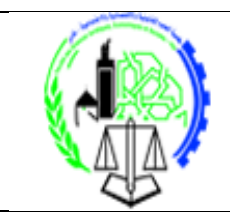

## FACULTÉ DES SCIENCES **JURIDIQUES, ÉCONOMIQUES,** ET SOCIALES - FES

## **Parcours Gestion S5**

*Pr : Alami Laila*

## **Correction Atelier4 : SQL**

Le schéma relationnel :

Employe (Matricule, Nom, prénom, poste, grade, supr, datemb, Snum) Service (Snum , Snom) Salaire (grade, salmin, salmax)

**1.** Afficher la liste des employés classés par ordre alphabétique croissant du nom.

Seclect \* From Employe order by Nom ;

NB ; l'ordre ascendant (Asc) est pris par défaut, pour l'ordre décroissant il faut ajouter Desc.

**2.** Afficher le nom et prénom des employés classés par ordre alphabétique croissant ayant le poste "directeur".

Select Nom , Prénom From employe Where poste = "Directeur" Order by Nom ;

NB : La valeur de type Texte doit être mise entre guillemets.

**3.** Afficher le nom des employés qui travaillent dans le service "Informatique".

Forme relationnelle : Select Nom From Employe E, Service S Where (Snom = "Informatique") and (E.Snum = E.Snum) ;

Ou bien La forme Procédurale : Select Nom From employe Where Snum in (Select Snum From Service Where SNom = "Informatique");

NB ; Si vous avez deux tables dans la clause From, il faut utiliser une jointure dans la clause Where.

**4.** Afficher le nom, poste et grade ses employés ayant un salaire minimal inférieur à 16000.

Select Nom , Poste , E.grade From Employe E , Salaire S Where (E.grade = S.grade) and (Salmin  $< 16000$ );

NB : Il faut préciser table.attribut si l'attribut appartient à deux tables.

Ou bien La forme Procédurale : Select Nom , Poste, grade From employe Where grade in (Select grade From Salaire Where  $Salmin < 16000$  ;

**5.** Afficher le nom et le poste des employés ayant le même poste que "Alaoui".

Select E.Nom , E.Poste From Employe E , Employe F Where  $(E.podte = F.poste)$  and  $(F.Nom = "Alaoui")$ ;

Ou bien La forme Procédurale : Select Nom, Poste From Employe Where poste in (Select Poste) From Employe Where Nom = "Alaoui");

NB : Quand vous cherchez deux valeurs pour un attribut dans une même table, il faut dupliquer la table.

**6.** Afficher le nombre des employés de la société.

Select Count(\*) As Nombre From employe ;

NB : As permet de donner un Nom à l'expression à l'affichage.

**7.** Afficher pour chaque poste, le nombre des employés, le grade minimal et le grade maximal.

Select Poste, count(\*) As Nombre , Min(salmin) as GMin, Max(salmax) as GMax From Employe Group by Poste ;

NB ; L'attribut sur lequel est fait le group by existe dans Select.

**8.** Afficher le poste ayant le grade le plus petit.

Select Poste From Employe Where  $Grade = (Select Min(grade)$ From Employe) ;

NB : Ici la forme procédurale est obligatoire.

**9.** Afficher pour chaque nom de service, le nombre des employés (s'il est supérieur à 4).

Select SNom , Count(\*) From Employe E , Service S Where  $E.Snum = s.Snum$ Group by SNom Having Count( $*) > 4$ ;

**10.** Afficher pour chaque employé le nom de son supérieur hiérarchique.

Select E.Nom , F.Nom From Employe E , Employe F Where  $E\text{.supr} = F\text{.}$  Matricule;